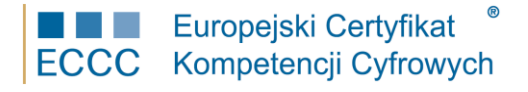

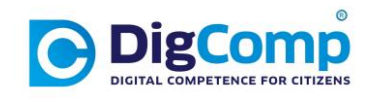

## *SYLABUS ECCC*

## Obszar: **Kompetencje Cyfrowe – DigComp 2.2** Moduł: **DC2.2 M5 Rozwiązywanie problemów** Poziom: **Podstawowy (A1)** - ze wsparciem

Moduł DC2.2 M5 Rozwiązywanie problemów poziom A1 obejmuje 1 poziom kompetencji ramy DigComp 2.2 w Obszarze kompetencji 5: Rozwiązywanie problemów.

Podstawowe kompetencje są weryfikowane w następujących obszarach tematycznych:

- 1. Rozwiązywanie problemów technicznych. *Identyfikacja problemÛw technicznych związanych z użytkowaniem urządzeń i wykorzystywaniem środowisk cyfrowych oraz ich rozwiązywanie (od rozwiązywania drobnych do bardziej złożonych problemów*)
- 2. Rozpoznawanie potrzeb i rozwiązań technologicznych.

*Zdolność oceny potrzeb oraz identyfikacja, oszacowanie, wybór i użytkowanie narzędzi cyfrowych oraz możliwych rozwiązań technologicznych w celu rozwiązania problemÛw. Zmiana i dostosowanie środowisk cyfrowych do indywidualnych potrzeb (np. dostępność).* 

3. Twórcze wykorzystywanie technologii cyfrowych. *Korzystanie z narzędzi i technologii cyfrowych w celu tworzenia wiedzy i wprowadzania innowacji do procesów i produktów. Angażowanie się indywidualnie i zbiorowo w przetwarzanie poznawcze, aby rozumieć i rozwiązywać problemy pojęciowe i sytuacje problemowe w środowisku cyfrowym.*

4. Rozpoznawanie braków w zakresie kompetencji cyfrowych. *Rozpoznawanie obszarów, które wymagają podnoszenia i aktualizacji swoich własnych kompetencji cyfrowych. Umiejętność wspierania innych w rozwoju ich kompetencji cyfrowych. Poszukiwanie możliwości samorozwoju i bieżące śledzenie ewolucji cyfrowej.*

Weryfikacja kompetencji jest realizowana w następujących grupach:

- 1. Wiedza (W).
- 2. Umiejętności (U).
- 3. Postawa (P).

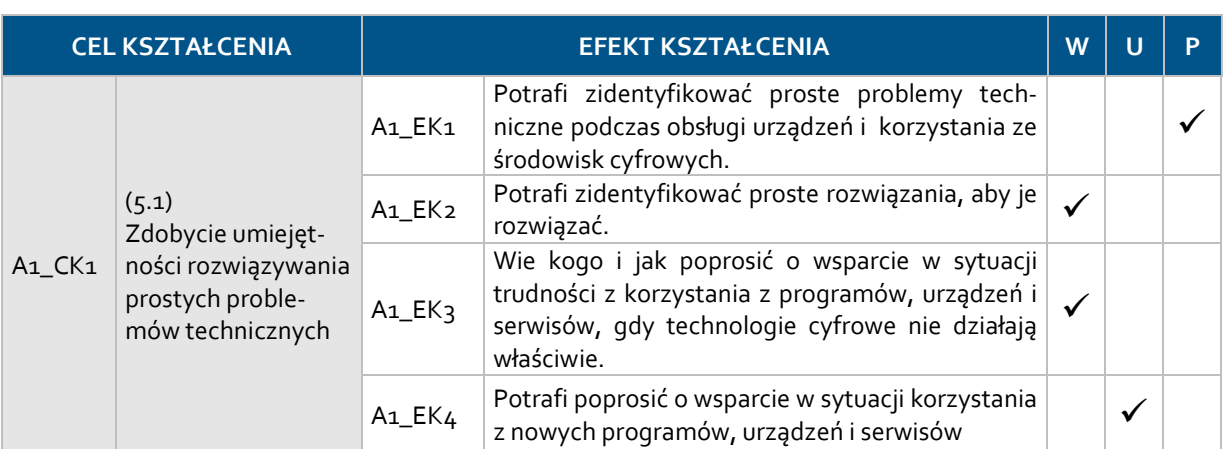

## **Zakres weryfikowany przez egzamin ECCC modułu DC2.2 M5 (poziom A1)**

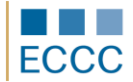

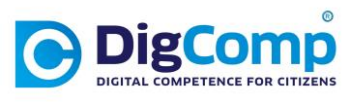

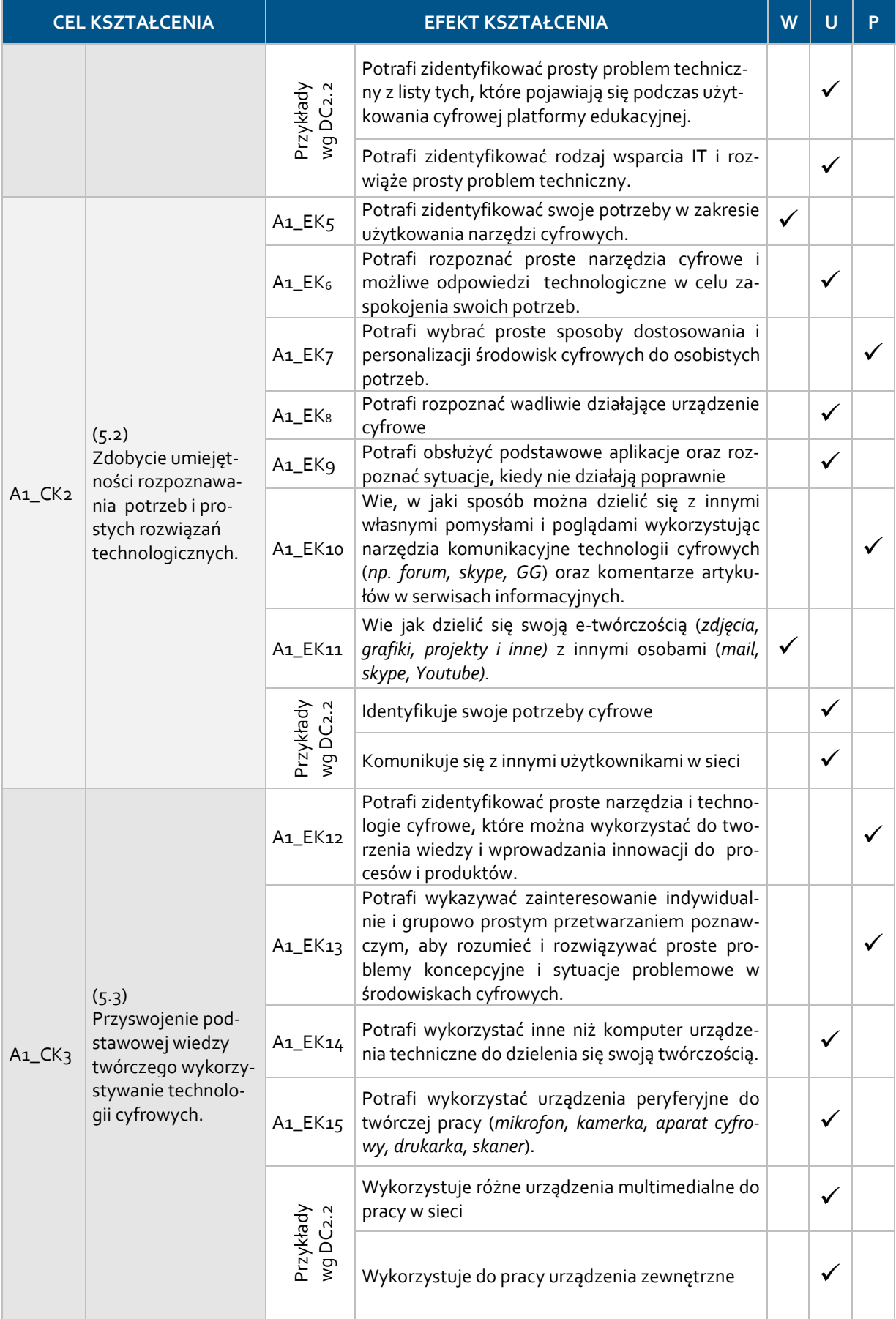

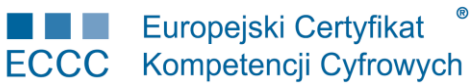

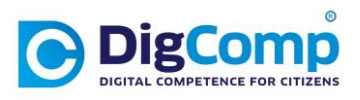

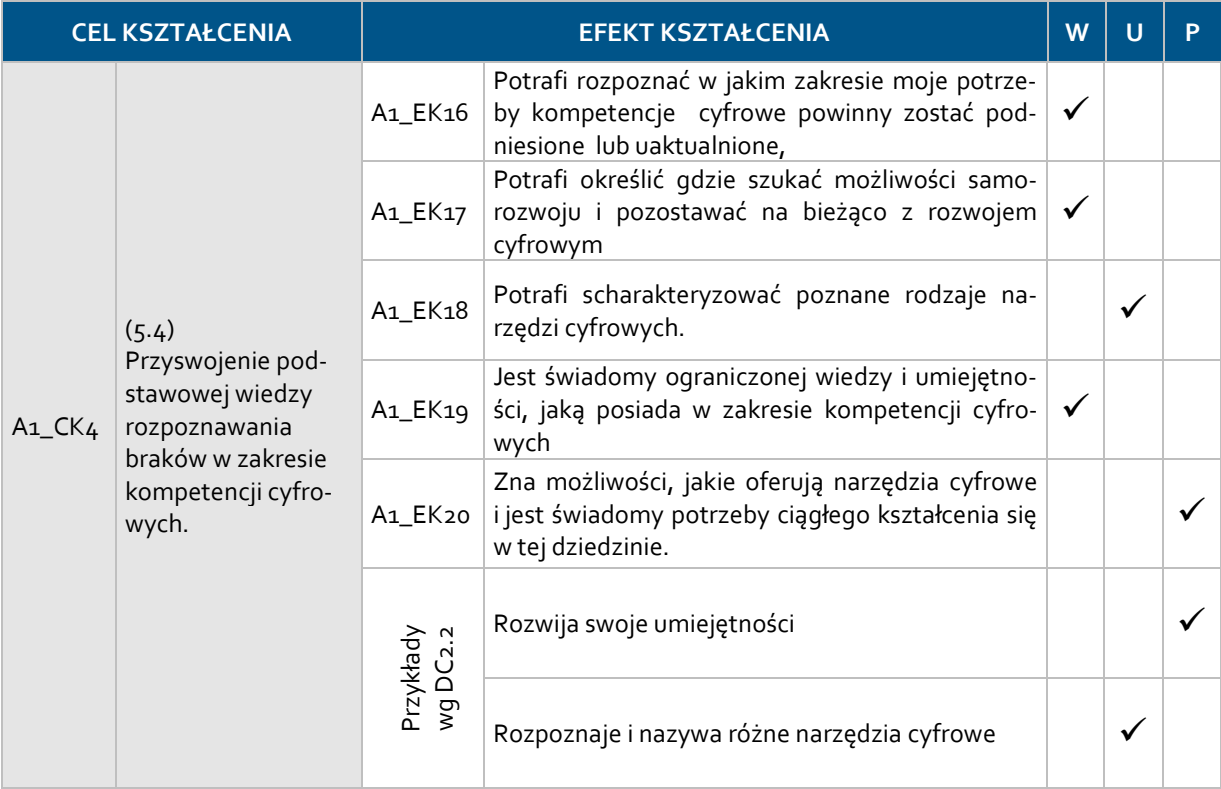

Umiejętności praktyczne, weryfikowane przez egzamin ECCC DC2.2 M5, dotyczą:

- Stanowiska komputerowego klasy PC/laptop wyposażonego w kamerę, mikrofon, głośniki/słuchawki, skaner oraz z dostępem do Internetu o przepustowości minimum 2 Mb/s.
- Systemu operacyjnego: MS Windows 7 lub nowszego.
- Tabletu (Windows lub Android zgodny z urządzeniem) lub smartfonu (Android zgodny z urządzeniem).
- Pakietu biurowego MS Office 2007 lub wyższy (MS Word, MS Excel, MS PowerPoint) lub Libre Office w wersji 5 lub wyższy.